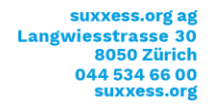

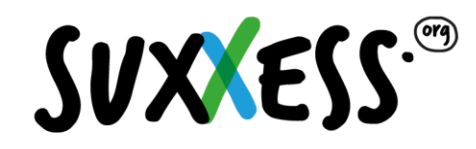

## **Elenco dei mezzi ausiliari per l'esame professionale di specialista in vendite**

Versione 2.18 conforme alla decisione della commissione d'esame del 21 marzo 2018 / attualizzato 13.6.2022

**Regolamenti in corso di validità:** 

- Regolamento d'esame del 21 novembre 2017
- Direttive (ultimo aggiornamento: settembre 2017)

**Nelle parti d'esame scritte e orali sono generalmente ammessi i mezzi ausiliari seguenti:** 

- Penne stilografiche, penne a sfera, matite colorate, pennarelli, evidenziatori, tippex o rulli correttore
- Righello e sagome da disegno tecnico come mezzo ausiliario per disegnare le tabelle
- Calcolatrici senza programmazione di testo (vedere in basso)
- È ammesso utilizzare, a propria discrezione, penne cancellabili tipo FriXion; si prega infatti di notare che non esistono dati empirici sulla durevolezza dell'inchiostro delle stesse.
- Orologi (cronometri) silenziosi
- Biglietti adesivi stretti (ad es. Post it's come ausilio alla marcatura. Non si possono scrivere soluzioni sui biglietti adesivi
- Protezione dell'udito (Pamir) senza alcun tipo di funzione supplementare

**Mezzi ausiliari non ammessi:** 

- Matita
- Carta portata da casa (verrà messa a disposizione abbastanza carta per appunti)
- PC, notebook, portatile, computer tascabile, palmare o simili
- Mezzi elettronici di comunicazione, come cellulari, smartphone, smartwatch, pager, apparecchi radio o qualunque dispositivo elettronico d'intrattenimento (Mini-Disc, walkman, MP3 ecc.)

L'impiego di mezzi ausiliari diversi da quelli elencati comporta l'esclusione immediata dall'esame.

Tutti i mezzi ausiliari, l'occorrente per scrivere e le calcolatrici possono essere utilizzati da un solo candidato.

## **Calcolatrici ammesse:**

È consentito l'uso di calcolatrici offline e silenziose, con tastiera numerica. Non sono ammesse le calcolatrici con memoria di testo.

Esempi di calcolatrici consentite:

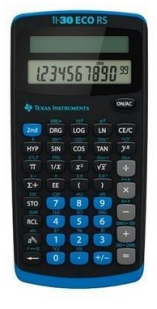

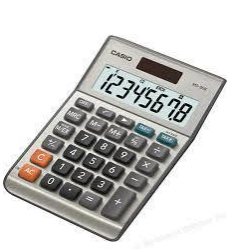

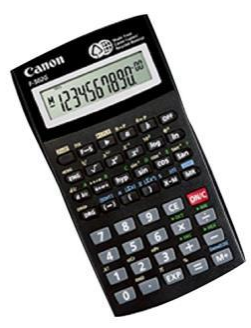

Si **consiglia** di portare con sé una calcolatrice di riserva.

boost your skills.

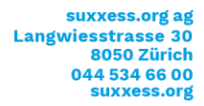

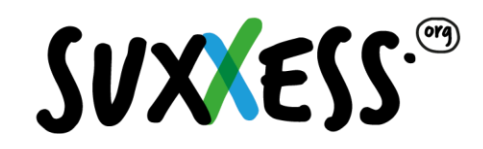

- con memoria di testo
- Basate su banche dati
- programmabili

Calcolatrici non ammesse: Esempi di calcolatrici proibite:

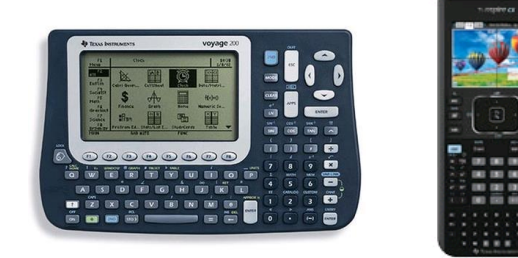

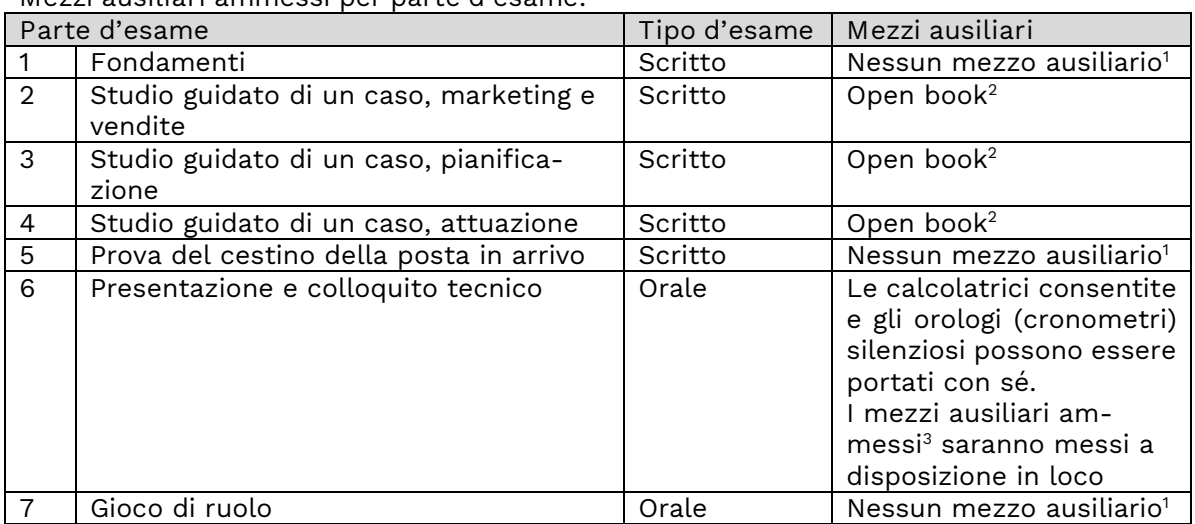

## **Mezzi ausiliari ammessi per parte d'esame:**

<sup>1</sup> Non sono ammessi altri mezzi ausiliari oltre a quelli generalmente consentiti di cui sopra.

<sup>2</sup> **Open book:** I candidati sono autorizzati a portare all'esame tutto il materiale che ritengono utile, a condizione che venga tenuto sopra il banco; ovvero codici di leggi, raccoglitori scolastici, propri appunti ecc. ad eccezione di mezzi ausiliari elettronici di qualsiasi tipo.

Durante l'esame scritto ogni candidato ha a sua disposizione un posto di lavoro di almeno 1m² circa. A causa dello spazio a disposizione limitato, durante l'esame scritto si consiglia di limitarsi per ogni parte d'esame a un singolo classificatore federale (7 cm di spessore).

<sup>3</sup> Nella sala di preparazione sono a disposizione come **ausili per la presentazione**, carta per flip chart, carta per il Visualizer e vari ausili per la moderazione come penne colorate, cartoncini di moderazione colorati e carta per appunti.

Nella sala d'esame sono messi a disposizione una flip chart con dei pennarelli, un visualizer nonché una lavagna/whiteboard con gessetti e magneti come pure diversi ausili di moderazione, schede di moderazione colorate e blocco per appunti strisce adesive, ecc. Non sono ammesse presentazioni elettroniche, ad esempio con PowerPoint e beamer.